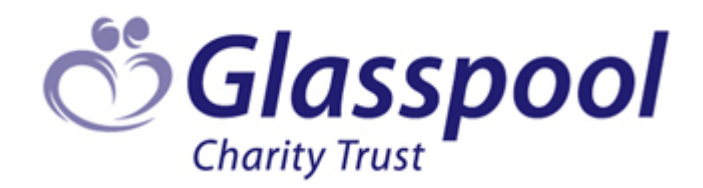

# **GrantsPlus FAQs**

To supplement our GrantsPlus User guide, please find below the top frequently asked questions we have received and our answers. If you cannot find the answer you are looking for please contact us by emailing [support@grantsplus.org.uk](mailto:support@grantsplus.org.uk) or calling us on 0203 141 3161 (Mon to Fri 9:30 to 12:30)

## *REGISTERING AND LOG IN*

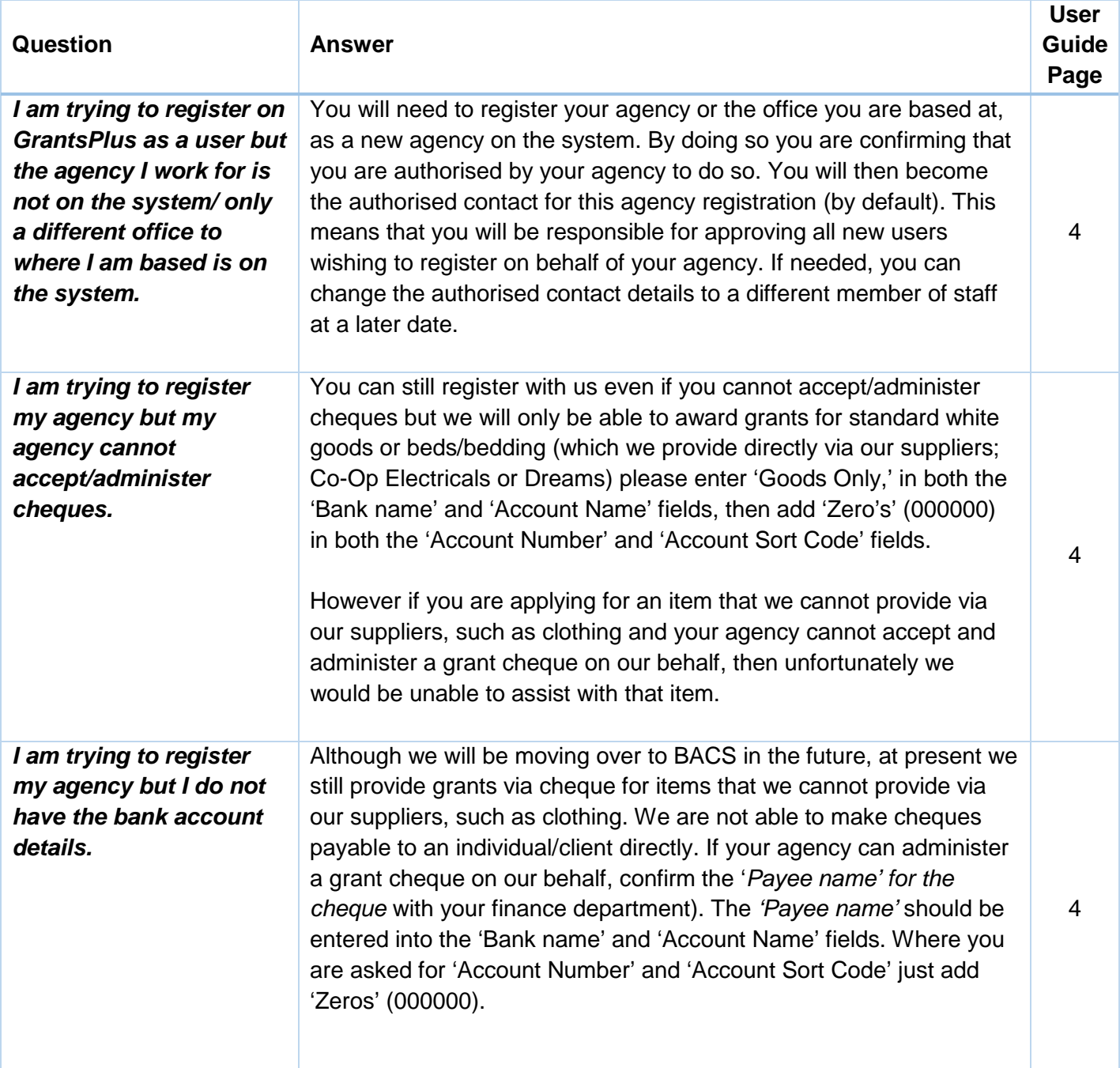

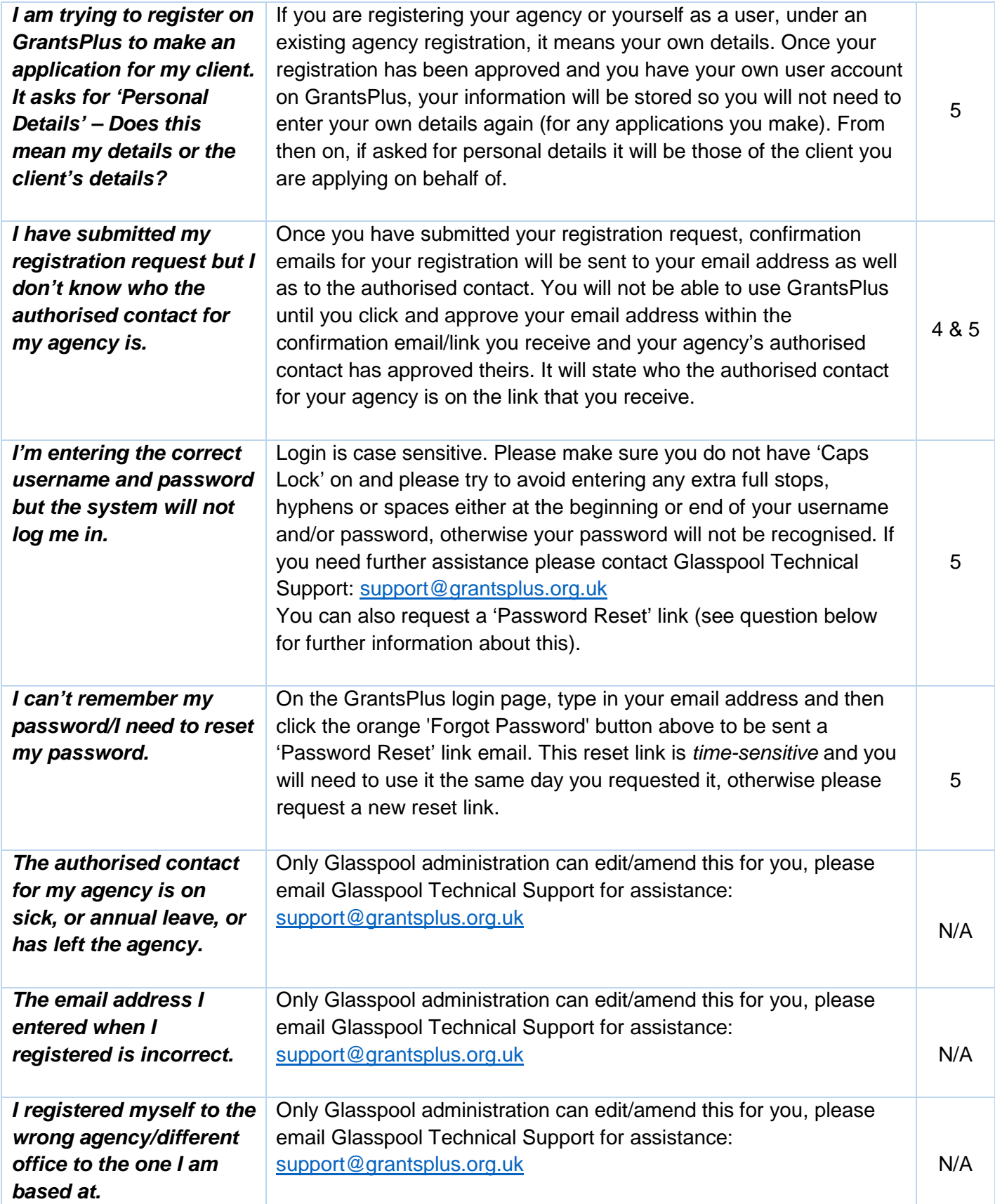

Please note that the full '5 page' GrantsPlus User Guide for Help with Registering can be found here: <https://www.grantsplus.org.uk/Uploads/Help/RegistrationGuide.pdf>

# *CREATING/SUBMITTING & WORKING WITH AN APPLICATION*

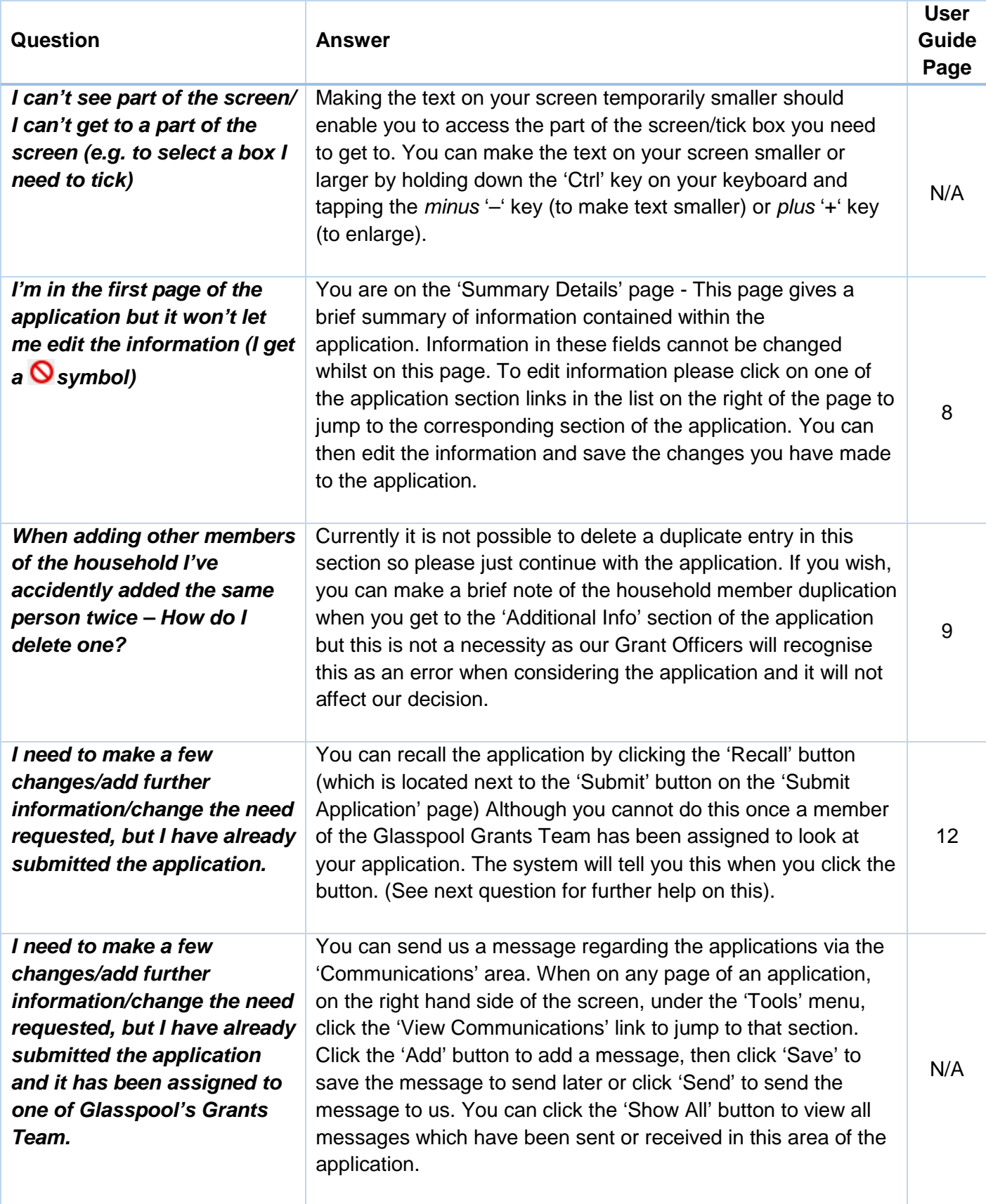

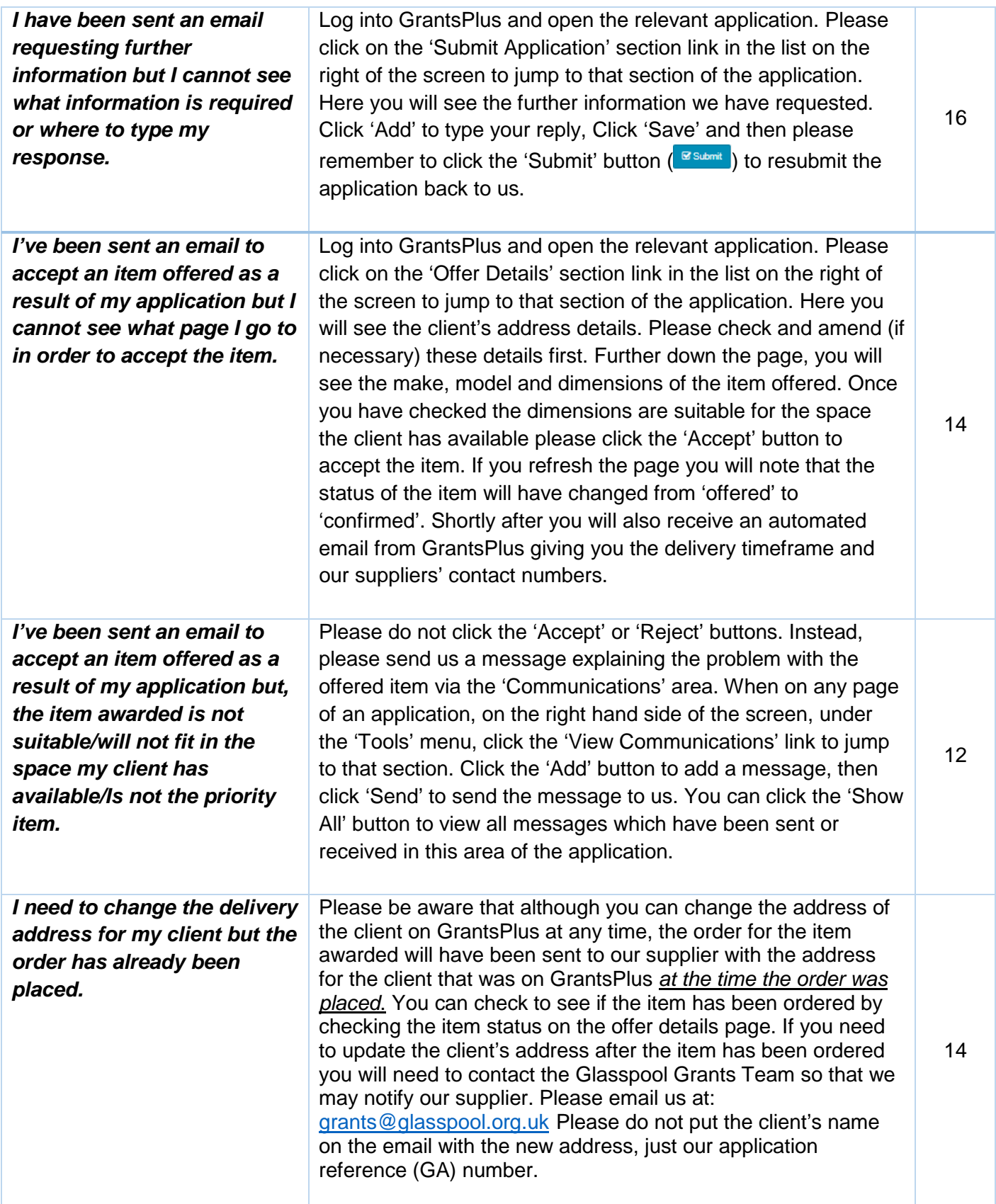

The full '20 page' User Guide which has extra information on the status of applications, decisions and our Supplier details can be found here:<https://www.grantsplus.org.uk/Uploads/Help/UserGuide.pdf>

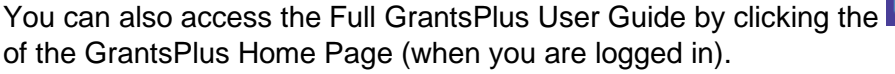

THEIP button in the top right hand corner

## *GENERAL APPLICATION INFORMATION*

### **Sending us information by email - Data Protection compliance**

To ensure that we adhere to strict data protection legislation and the new GDPR regulations (from May 2018) wherever possible please try to send us information regarding your application/client via the 'Communications' area on GrantsPlus. If you need to send us an email instead (to attach a document such as a 'quote for carpet' for example) please redact the client's personal information such as 'name and address' and only send us the Application Reference Number (e.g. GA001234) on the email. If you cannot redact the client's personal information please password protect the attachment and then telephone us to give us the password (phone line 0203 141 3161 open 9.30-12.30 Monday to Friday)

## **UK Residency/Legal Status**

We can only fund people who are legally staying in the UK. You will need to confirm their legal status. We can consider only clothing grants for client's who have an application submitted to Home Office pending decision. Other items, such as household equipment, can only be considered if client has been granted 'Refugee Status' (normally granted leave to remain in the UK for 5 years) or 'Indefinite Leave to Remain' (ILR - also called 'permanent residence' or 'settled status' as it gives permission for client to stay in the UK on a permanent basis.) Or an equivalent legal status.

## **Client's Address Details – Using the Post Code 'Look Up'**

To ensure that your client's address and post code are entered correctly we ask you to enter the post code into the post code field and then click **Q Find Address** to perform a post code 'look up'. A new 'drop down' menu will then appear underneath for you to select the correct address from, the system will then 'auto fill' the rest of the address for you. You then need to choose the Local Authority from the drop down menu to complete the address section.

### **Work History**

To ensure that your client is able to receive as much support as possible, we ask you to provide information about their employment history, and that of other members of their household as there may be an occupational benevolent fund we can suggest who could provide further assistance or funding.

Although an applicant may currently be unemployed, some occupational benevolent charities still consider helping previous employees or spouses, families and dependents of previous employees. We are working to improve this section of our application form to make it more 'user friendly'. In the meantime can you provide the work history for all household members in the *'Additional Info'* section of the application form. Please include their profession/job, employer name (where possible) and how long they worked there (in years and/or months, again if possible). If they have never worked, please state this. If we have this information it will enable us to assess the application more quickly.

### **One Item/Request**

Given the volume of applications we are receiving we are unable to assist in every case and for every item requested. When we are able to help, in all but exceptional cases, we can only provide a grant for one request per application. In cases of extreme and exceptional hardship where an applicant has complex needs, we may be able to award two items. If you apply for more than one item, please enter the items on the application in priority order **(the item which is most important to your client first**). This means that if we are able to help with one of the requests we will award the item that appears first on the 'Needs' list you have completed. By offering a grant for the first item listed, we will not need to go back to ask for clarification, and this will mean that your client's need is met more quickly.

#### **Requests for larger items or costs higher than our average grant**

If you wish to request a grant that is more than £250 - £300, we would be unlikely to award the full amount, although we may be able to make a contribution. Before applying to us, can you please ask other funders who might be able to assist with your request. Once you have received their decision, if top-up funding is required, please submit an application to us. If you have any queries, please contact our grants team who will be happy to discuss this with you.